#### UNIVERSITY OF QUEENSLAND

### Computer Centre

#### WEEKLY NEWSLETTER

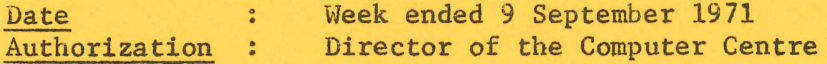

1. OPERATIONS

1.1 PDP-10 System

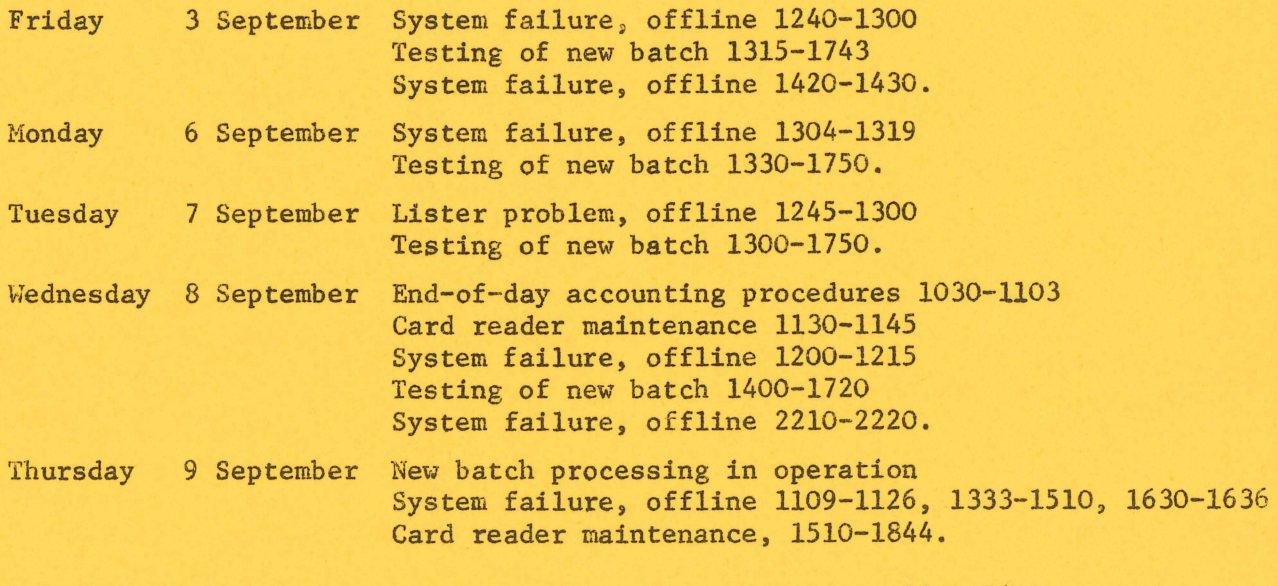

Schedule for forthcoming week: Maintenance 0700-0900, 2300-2400 Operations 1000-2215

### 1.2 GE-225 System

Monday 6 September Line printer maintenance 0950-1050

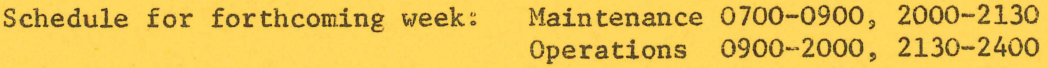

## 2. COMPUTER CLUB hEETING

The Computer Club will hold a meeting on Friday 18 September in Room *BIB* of the Engineering Building. The meeting will commence at 1.05 p.m.

# 3. PDP-10 FORTRAN

(a) When using free field input users should be careful not to use a mixture of delimiter characters between adjacent fields. Elanks or any nonstandard character can be used as field delimiters, but combinations of these will result in input variables being set to zero as the input routines treat a change in delimiter character as a null field.

example:

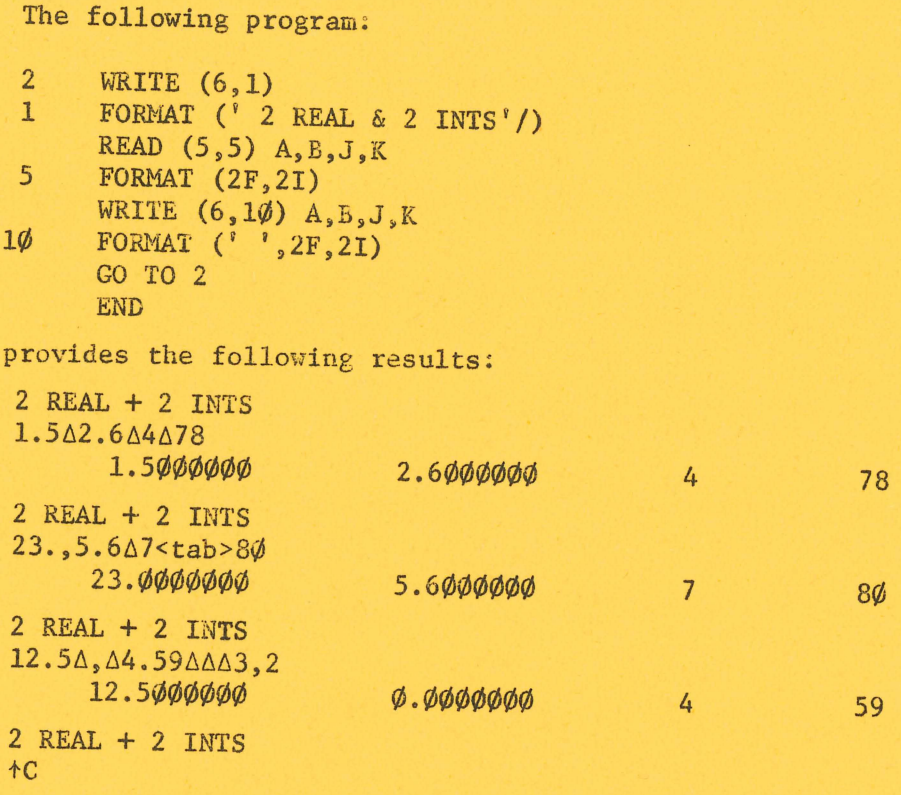

(b) Users should beware of specifying constants as the arguments of a call to a routine when that routine involves the exchange of the values of its arguments.

example:

Function -

Hain program -

FUNCTION SOM (A, B,M) INFLICIT - - - IF  $(A.E.E.B) GO TO JØ$ 

 $X = SOM (2.\phi,3.\phi,2)$ 

 $\bullet$ 

 $\bullet$  $\bullet$  $\bullet$  $\bullet$ 

WN-54 lOSept71

 $C = A$  $A = B$  $B = C$  $\bullet$  $\bullet$ 

 $\bullet$ 

10

The result of the call to SOM from the main program will exchange the actual values of the constants 2. $\phi$  and 3. $\phi$ . And thereafter 2. $\phi$  will have a 'value' of  $3$  and  $3.\phi$  will have a 'value' of  $2$ .  $\sim$